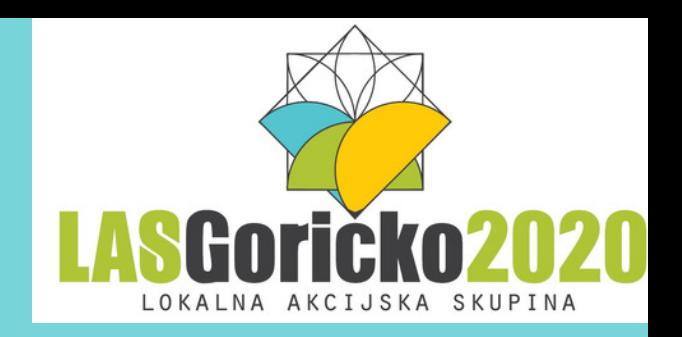

# BREZPLAČNA RAČUNALNIŠKA IZOBRAŽEVANJA

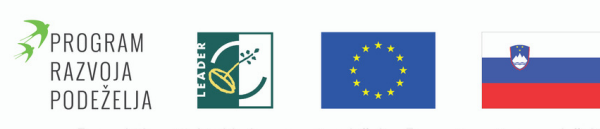

Evropski kmetijski sklad za razvoj podeželja: Evropa investira v podeželje

# **SKLOP 1: SPOZNAVANJE RAČUNALNIKA**

- *Razlika med prenosnim in namiznim osebnim računalnikom.*
- *Spoznavanje osnovne računalniške opreme.*
- *Pomnilniki, vhodne in izhodne enote.*
- *Virusi.*

## **SKLOP 2: DELO Z RAČUNALNIKOM**

- *Vklop (prijava) in izklop (zaustavitev sistema) računalnika.*
- *Meni Start, spoznavanje namizja in prepoznavanje ikon.*
- *Uporaba tipkovnice* in miške.

### **SKLOP 3: OBLIKOVANJE BESEDIL (WORD)**

- *Osnove urejevalnika besedila.*
- *Tabele v Wordu.*
- *Nastavitve tiskanja dokumentov.*

### **SKLOP 4: PREDSTAVITVENI PROGRAM MICROSOFT PowerPoint**

- *Kaj je program Microsoft PowerPoint?*
- *Ustvarjanje prosojnic.*
- *Povezave na multimedijske elemente.*

### **SKLOP 5: UPORABA INTERNETA**

- *Kaj je internet in kako deluje?*
- *Osnovno o varnosti.*
- *Zaznamki in Piškotki (ogled, brisanje).*

## **SKLOP 6: ELEKTRONSKA POŠTA G-MAIL**

- *Osnovna uporaba elektronske pošte.*
- *Posebnosti g-maila.*
- *Elektronsko komuniciranje.*

### **SKLOP 7: ELEKTRONSKA POŠTA MOZILLA THUNDERBIRD**

- *Razlika med Thunderbird in Gmail.*
- *Osnovna uporaba elektronske pošte.*
- *Elektronsko komuniciranje.*

### **SKLOP 8: RAČUNALNIK KOT DIGITALNO ORODJE - DIGITALNA FOTOGRAFIJA**

- *Osnovna pravila digitalne fotografije.*
- *Delo s fotografijo: urejanje fotografij, priprava fotografij za tisk.*

### **SKLOP 9: EXCEL: DELO S PODATKI, TABELAMI, GRAFI**

- *Osnove o urejevalniku Excel.*
- *Delo s celicami.*
- *Uporaba posebnih znakov in simbolov.*
- *Uporaba formul in osnovnih funkcij v Excelu.*

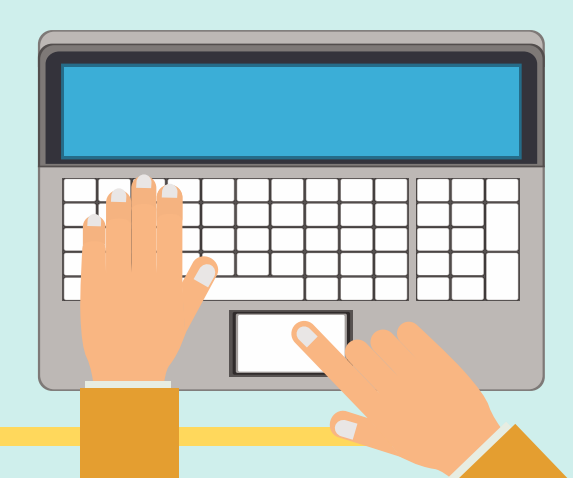

## **SKLOP 10: SOCIALNA OMREŽJA IN KOMUNICIRANJE V INTERNETU**

- *Spoznavanje socialnih omrežij (Facebook, Youtube, Twitter, Instagram, itd.).*
- *Druge uporabne spletne aplikacije.*
- *Priložnosti in pasti socialnih omrežij.*

## **SKLOP 11: VARNOST IN OBNAŠANJE NA INTERNETU**

- *Osnovno o varnosti.*
- *Protivirusni programi in požarni zid.*
- *Varnost in zaščita podatkov.*
- *Avtorke pravice.*

### **SKLOP 12: UPORABA E-STORITEV**

- *Kaj so e-storitve?*
- *Osnovne informacije, seznanitev z delovanjem in uporabo e-storitev.*

### **SKLOP 13: OSNOVNO UREJANJE SPLETNIH STRANI**

- *Kako deluje spletna stran?*
- *Dobra vs. Slaba spletna stran.*
- *Načrtovanje spletne strani.*

#### **SKLOP 14: OSNOVE UPORABE PAMETNEGA TELEFONA IN VARNOST**

- *Predstavitev pametnega telefona.*
- *Značilnosti pametnega telefona.*
- *Predstavitev sistemov - ios/android/win.*

#### **SKLOP 15: NAPREDNA UPORABA PAMETNEGA TELEFONA**

- *Napredne nastavitve telefona.*
- *Aplikacija za pregled datotek, aplikacije za komuniciranje preko interneta.*
- *Kaj je QR koda in za kaj jo uporabljamo.*
- *Uporaba aplikacij za navigacijo.*

# **SKLOP 16: PRODAJA IZDELKOV S POMOČJO INFORMACIJSKO-KOMUNIKACIJSKE TEHNOLOGIJE**

- *Elektronsko poslovanje.*
- *Možnosti trženja izdelkov in storitev na podeželju s pomočjo IKT.*
- *Na kakšen način promovirati storitve s pomočjo IKT.*

## **SKLOP 17: PRAKTIČNA UPORABA RAČUNALNIKA NA KMETIJI**

- *Prikaz uporabnosti računalnika na kmetiji.*
- *Uporabni portali za podeželje.*
- *Dostop do informacij na internetu.*

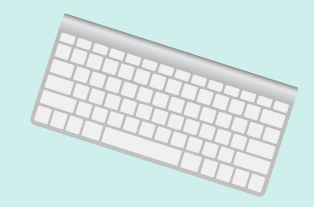

Za vsa dodatna vprašanja smo vam na voljo na elektronskem naslovu kaja@las-goricko.si ali na telefonski številki 02 538 16 64.

Brezplačna računalniška izobraževanja so omogočena v okviru operacije Digitalne rešitve ZA izzive *podeželja. Projekt je sofinanciran s strani Evropske unije iz Evropskega kmetijskega sklada za razvoj podeželja in Republike Slovenije v okviru Programa razvoja podeželja 2014 - 2020.*

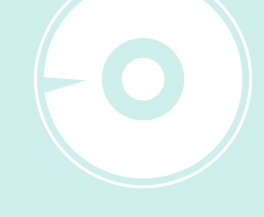

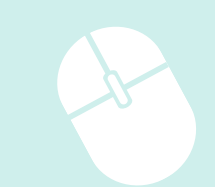

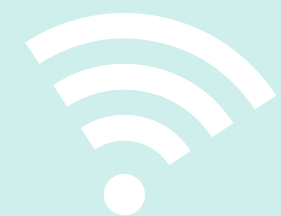